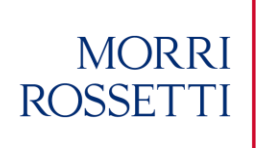

# **COOKIE POLICY**

The IT systems, the cookies and the other technologies used for the functioning of the website Morrirossetti.it (the **"Website"**) collect, during their standard operations, some data which are automatically transferred during the use of Internet. These data are not collected in order to be associated to identified data subjects however, due to their nature they could, through processing and combinations with data held by third parties, may enable the identification of users.

The Website neither uses cookies for the transmission of information of personal nature nor uses the so-called persistent cookies, or other systems for tracking users.

### **1. TECHNICAL COOKIES**

The use of technical cookies is strictly limited to the transmission of session identifiers (made of random numbers generated by the server) which are necessary to ensure the safe navigation of the Website.

Technical cookies avoid the adoption of other IT techniques that are potentially destructive for the users' privacy.

You can disable the Website cookies at any time; however, this option could limit some of the Website navigation functionalities.

### **2. ANALYTICAL COOKIES**

The analytical cookies are used to collect and analyze anonymously the traffic and the use of the Website. These cookies, even without the user being identified, enable, for example, to detect if the same user visits the Website at different times. They also enable the monitoring of the system and to enhance its performance and usability.

The disabling of such cookies does not imply any loss of functionality.

### **3. INSTRUCTIONS FOR THE DISABLING OF COOKIES FROM BROWSERS**

The user can decide whether to enable or disable cookies through the browser settings.

Warning: the complete or partial disabling of session cookies could compromise the use of the Website functionalities that are reserved for registered users. On the contrary, the usability of public contents is guaranteed even if completely disabling analytical cookies.

### *If you are using Internet Explorer*

On Internet Explorer, please click on "Tools" and then on "Internet Options". In the Privacy tab, shift the pointer upwards to block all cookies or downwards to accept all cookies, then click OK.

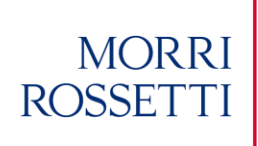

#### *If you are using Firefox*

Open the menu "Tools" of the browser and select "Options", then click on the "Privacy" tab, deselect the "Accept cookies" box, then click OK.

## *If you are using Safari*

On Safari select the menu "Edit" and then "Preferences". Click on "Privacy". Place the pointer on the setting "Cookies block – Always", then click OK.

### *If you are using Google Chrome*

Click on the toolbar of the Chrome browser. Select "Settings". Click on "Show advanced settings". In the section "Privacy", click on the button "Content settings". In the section "Cookie", select "Do not allow websites to save data" and "Block third parties cookies", then click OK.